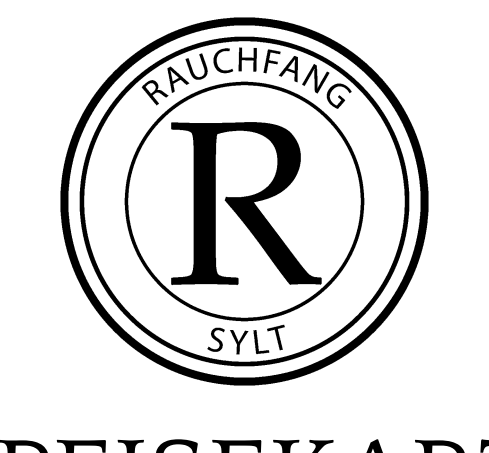

# SPEISEKARTE

#### **- VORSPEISEN & KLEINIGKEITEN -**

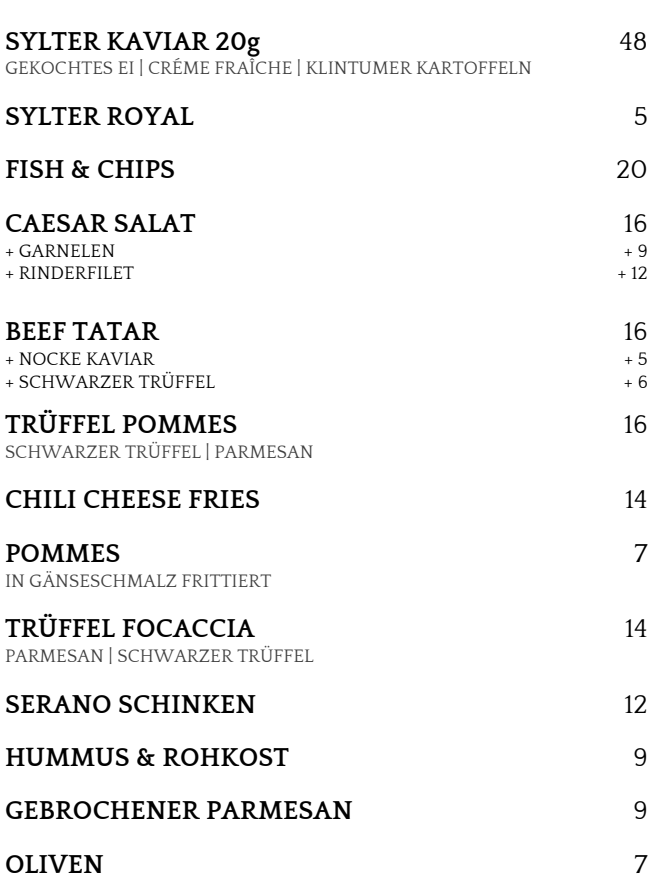

## **ES GIBT NUR EINS, WAS BESSER IST ALS EIN GLAS WEIN… - EINE FLASCHE -**

GERNE KÖNNEN SIE SICH VON UNSEREM

PERSONAL BERATEN LASSEN

### **- RAUCHFANG KLASSIKER & NEUES -**

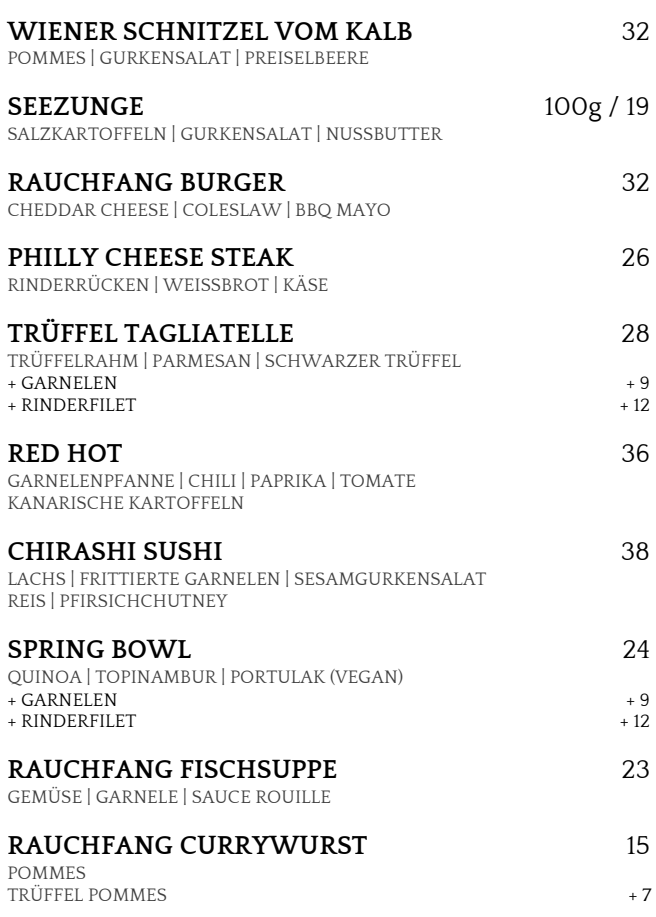

## **- UND NU NOCH WAS SÜßES -**

**MARLEEN'S MEGA WAFFEL** 8 KIRSCHEN | SAHNE

**WEIßES SCHOKOMOUSSE** 12 MARINIERTE BEEREN | CRUMBLE